## **Actionscript 3.0 Syntax Cheat Sheet**

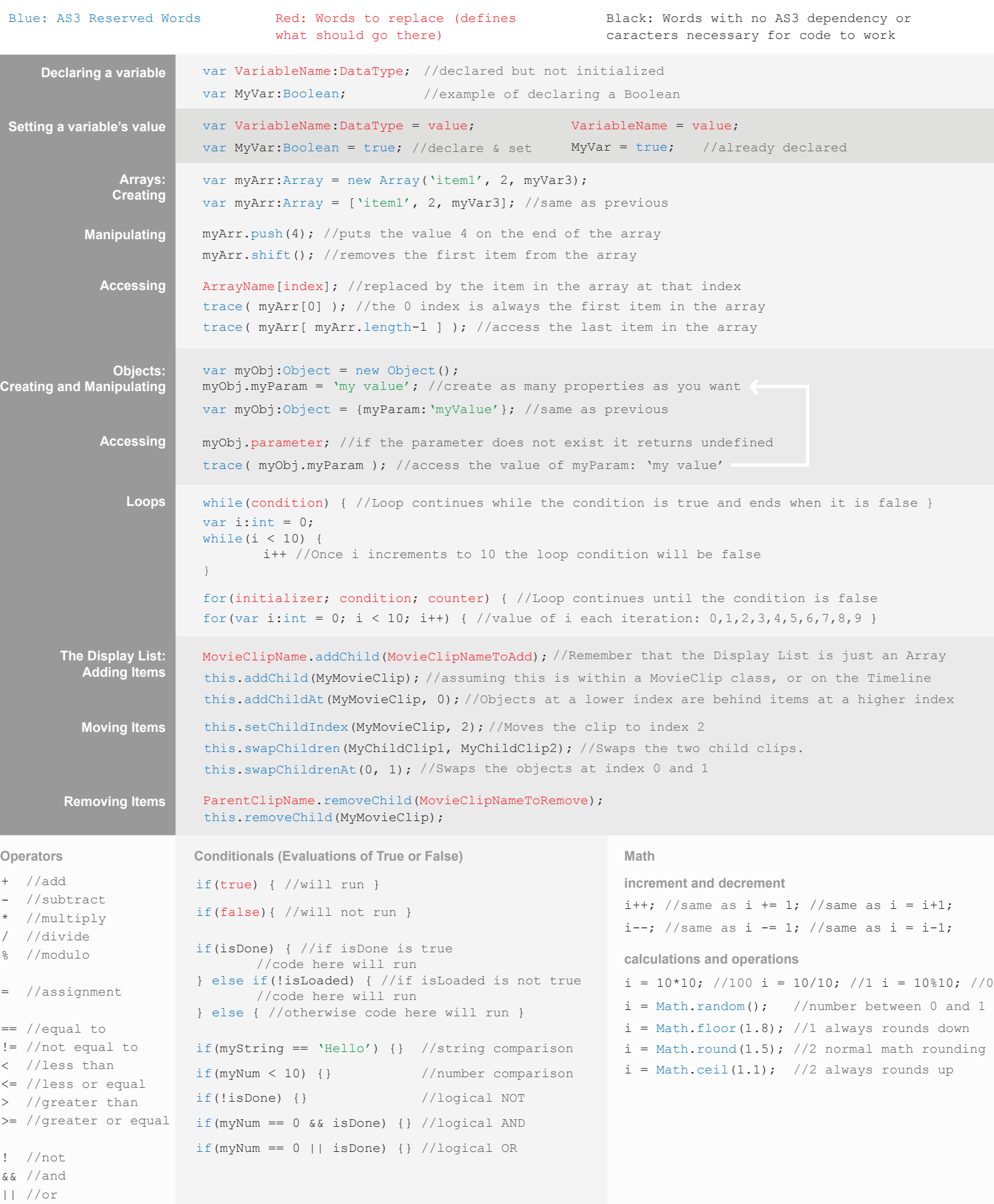

## **Actionscript 3.0 Syntax Cheat Sheet**

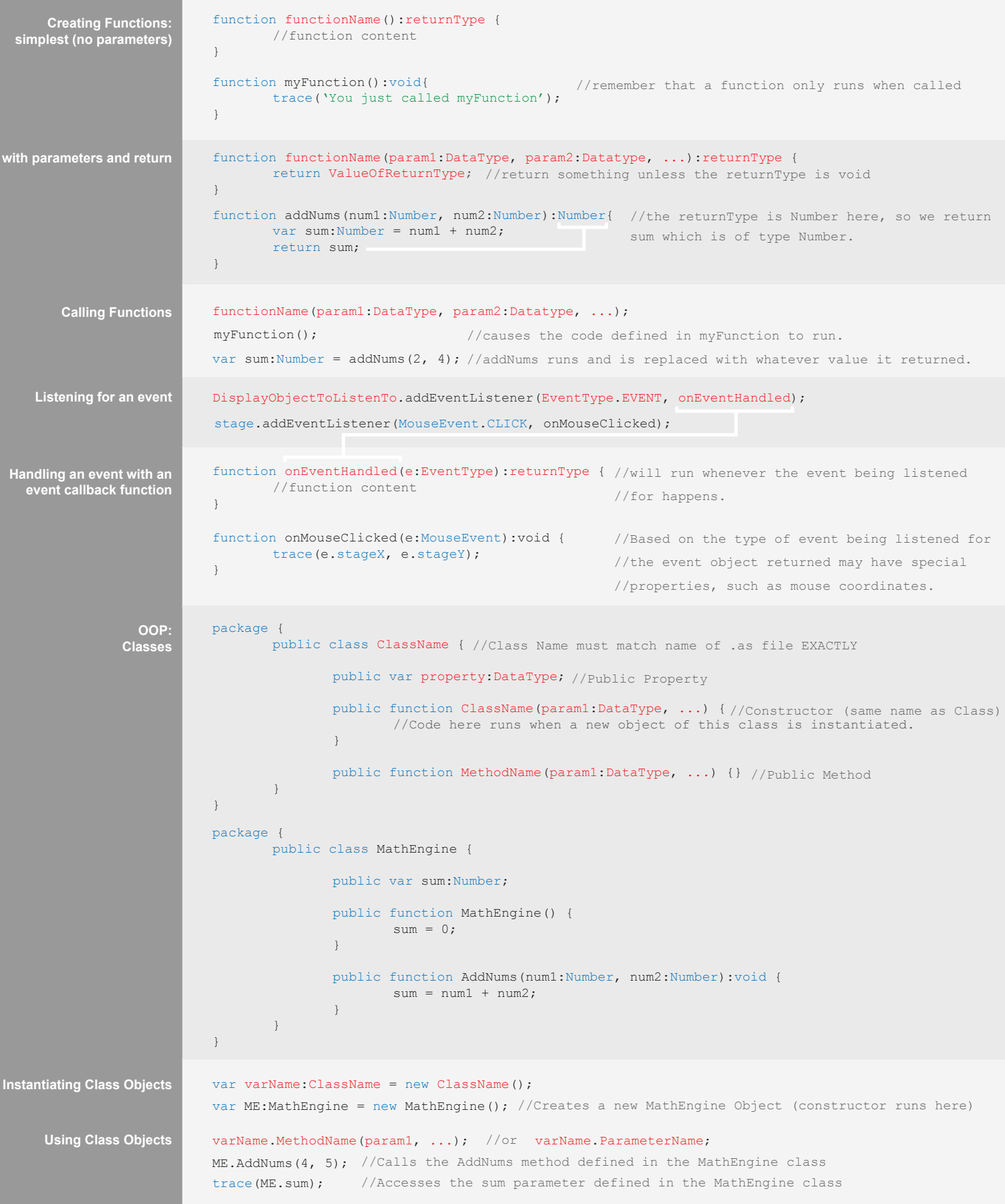